# **INTEL'LED** Soutenance finale de projet

21 Avril 2022

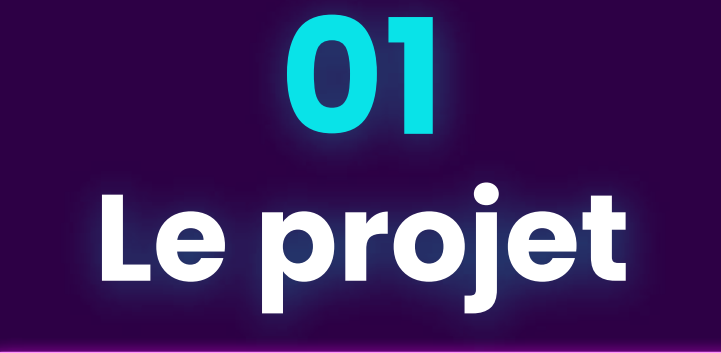

 $\sim$ 

### **INTEL'LED = Smart Led**

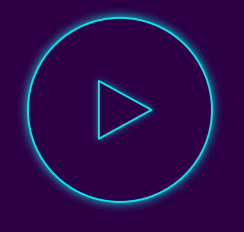

Adaptabilité

Luminosité

 $\overline{\phantom{0}}$ 

Colorimétrie

### **INTEL'LED = Smart Led**

### % Activités clés œ Propositions de valeur  $\bullet$ Relation client ٠ Segments de clientèle 蜑 Partenaires stratégiques Objet de Smart Design Apprentissage constant de Led / Lampe intelligente à Jeunes parents d'enfants **ISA** colonmétrie variable Bien-être personnel Maintenance Database Colorimétrie évaluée en Cadeau innovant Jeunes indépendants fonction de l'intensité sonore Gestion industrielle et environnante commerciale Public soucieux de Application pouvant décoration paramétrer l'apprentissage colorimétrique Regulariser une intensité lumineuse et une couleur en fonction de paramètres ۰ Canaux de distribution Ressources clés humains environnants Distribution en magasin Mise en place du système Changement de la colorimétrie électronique selon la conversation Forte stratégie marketing sur environnante (mots, débits, les réseaux sociaux affluents Mise en place de l'IA volume sonore...) d'apprentissage Sites Internet de présentation produit et de Production et distribution distribution industrielle du dispositif Mise en place de l'application Structure des coûts ₩ Flux de revenus S Entretien database Vente du produit Cout de maintenance de l'IA Utilisation de la technologie pour implémentation dans des structures plus importantes Cout de production Design et rendu différents Cout de gestion informatique

### **INCREW: Buisness model**

## **Segment de clientèle**

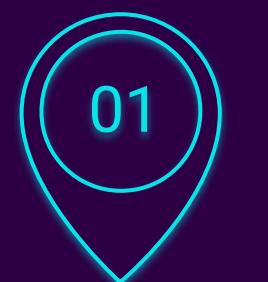

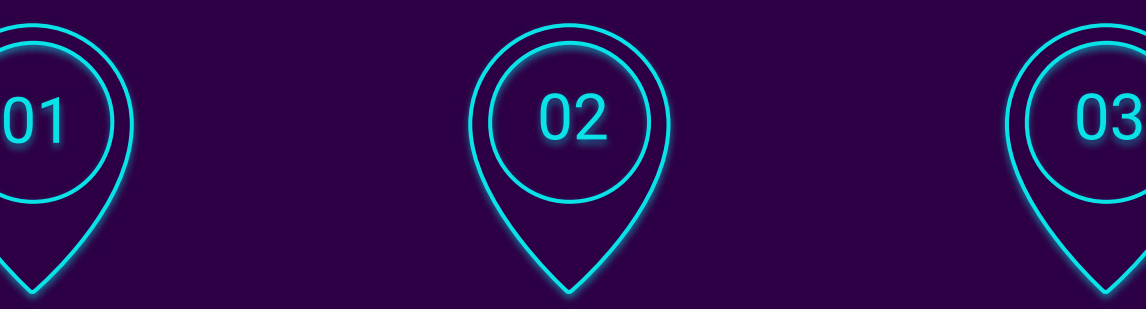

### High-Tech/Design

Objet connecté innovant

Children's story

Ambiance lumineuse unique

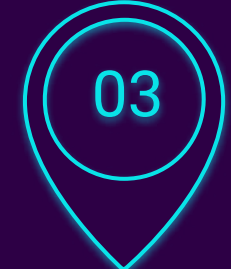

### [hearing disability](https://www.linguee.fr/anglais-francais/traduction/hearing+disability.html)

Indicateur lumineux intuitif

## **Un projet pluridisciplinaire**

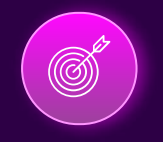

### Electronic

Raspberry programming

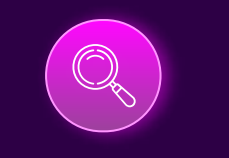

### Artificial Intelligence

Machine Learning and vocal identification

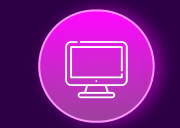

### **Cybersecurity**

Data and server security

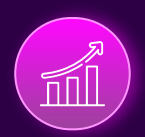

### Management and Marketing

Project management and communication supports

## **L'équipe de développement**

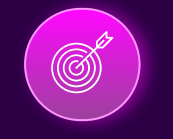

Electronic **CORTES Baudouin**

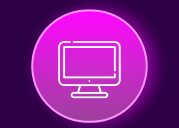

**Cybersecurity** 

**NARDIN Axel**

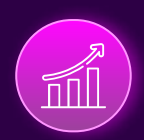

Artificial Intelligence **LAMOURELLE Erwin FOUILHAC-GARY Vincent**

### Management and Marketing

**GRILO Miguel**

## **Hardware**

**02**

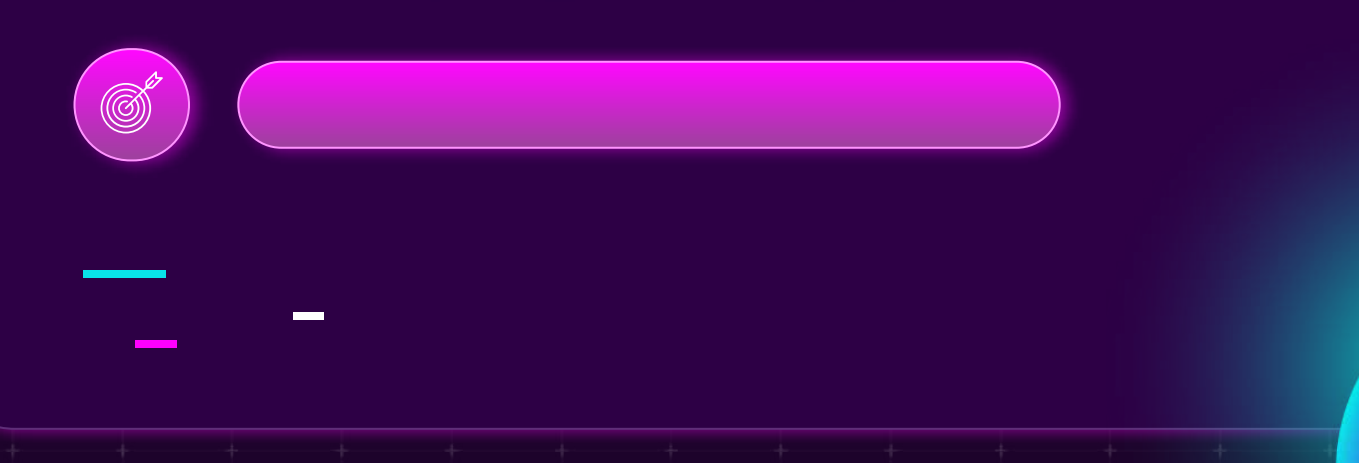

### **Schéma électronique fonctionnel**

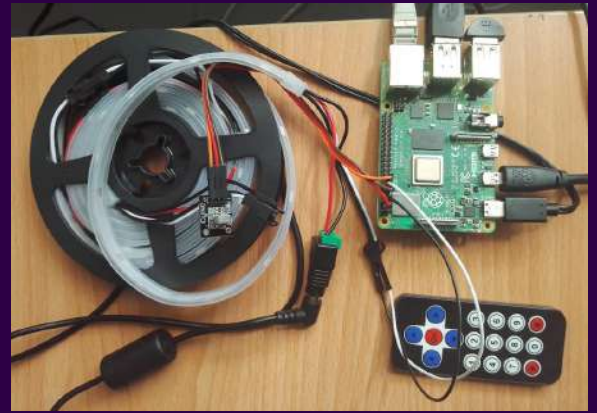

Montage final

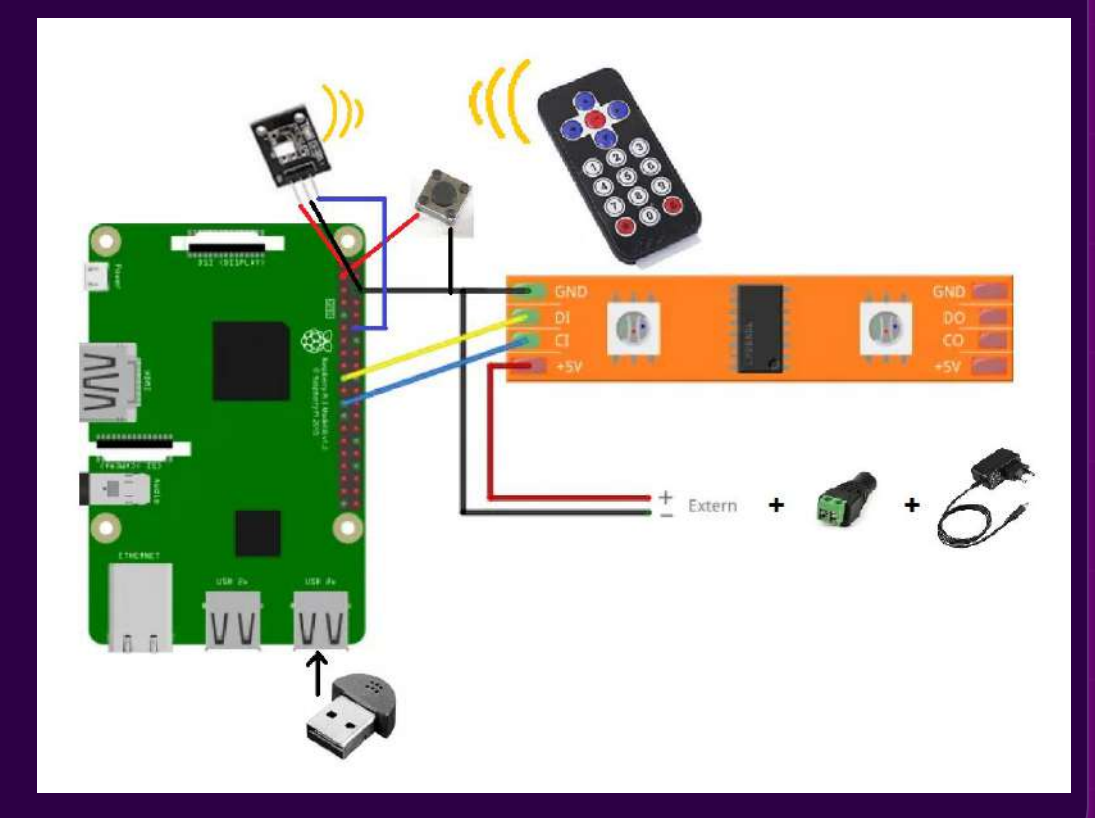

### Câble d'alimentation 5V - 4A

### **Liste des composants**

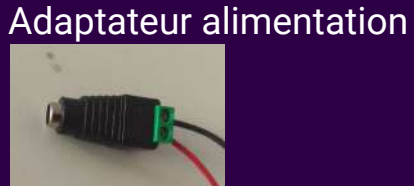

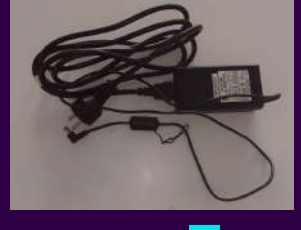

Raspberry Pi 4

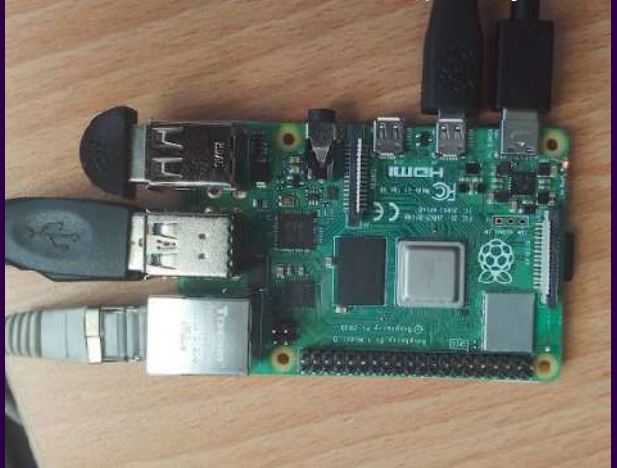

Micro USB

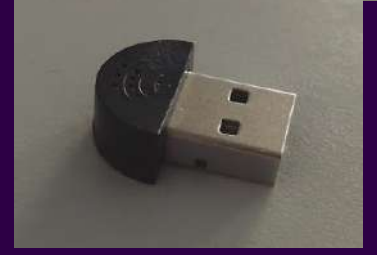

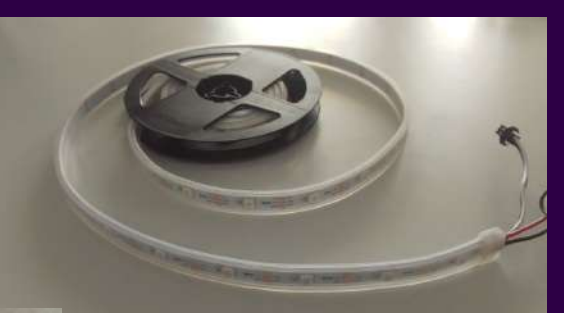

Ruban LED addressable

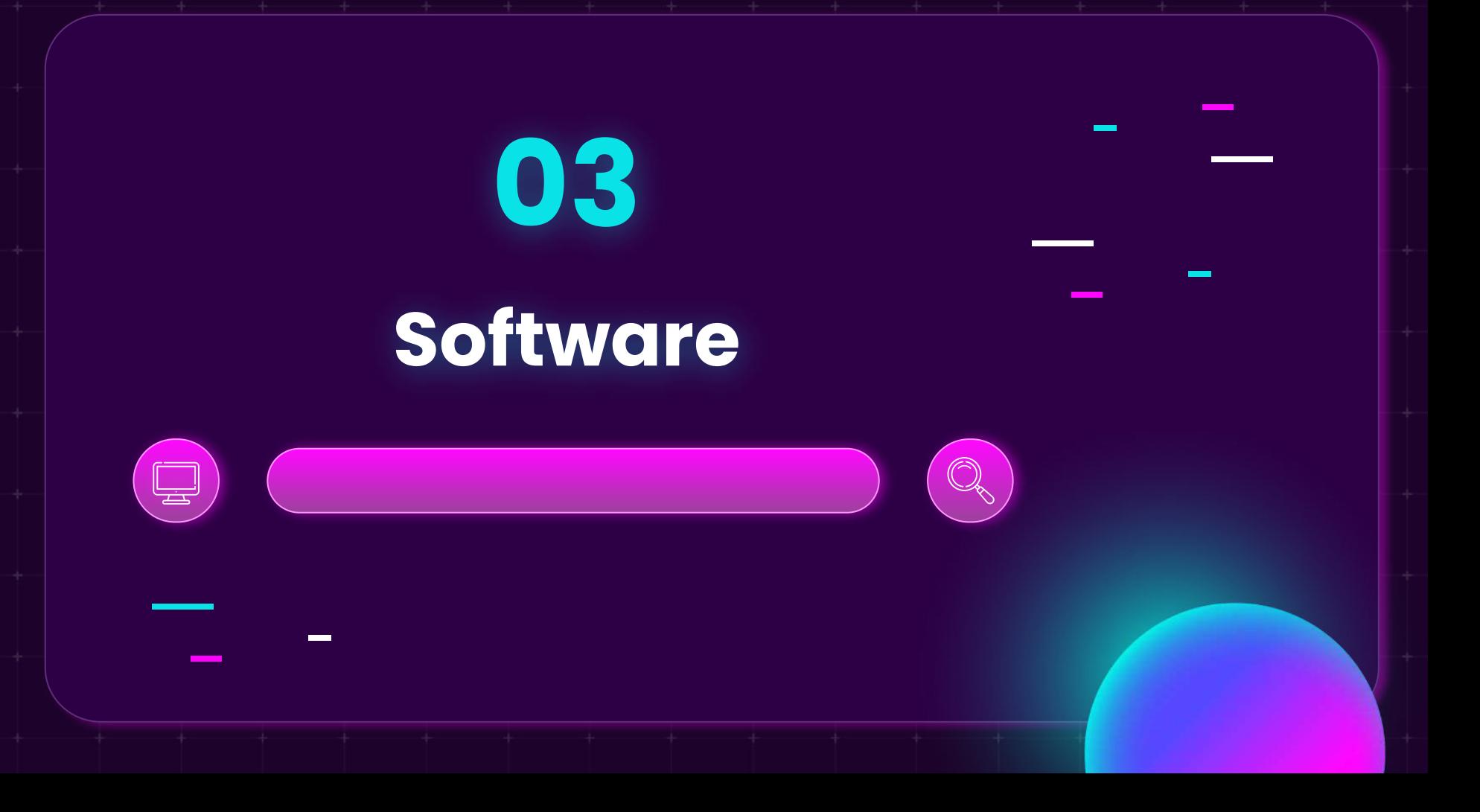

## **Cybersécurité - Raspberry**

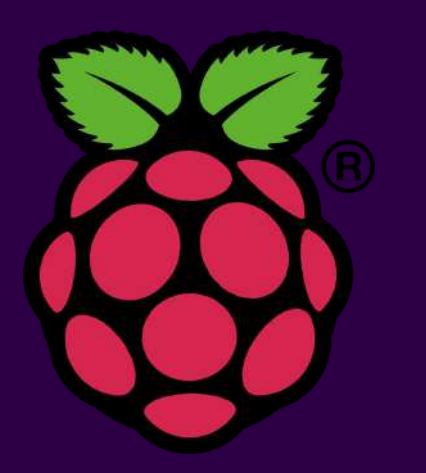

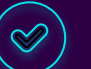

4Go de RAM et processeur ARM

Raspberry PI OS

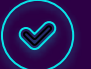

Interface graphique

Compatibilité et Fiabilité

## **Cybersécurité - Comptes**

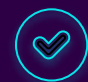

### GOD : Super Admin

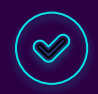

Admin : Administrateur classique

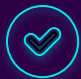

Intelled : Compte pour les programmes

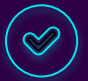

Désactivation des comptes : pi et root

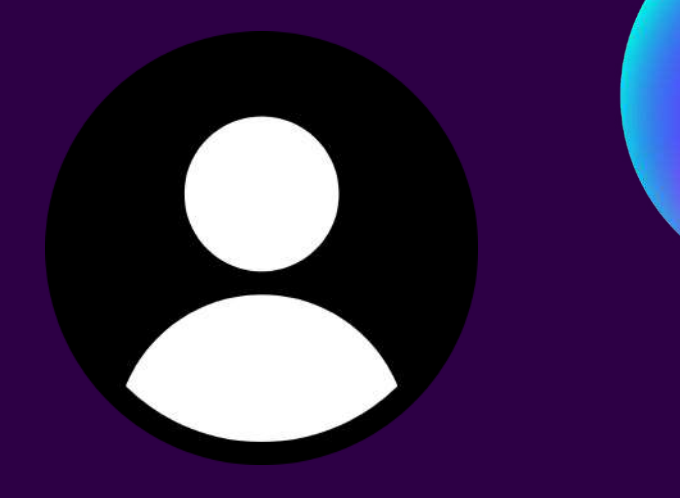

## **Cybersécurité - DDNS et SSH**

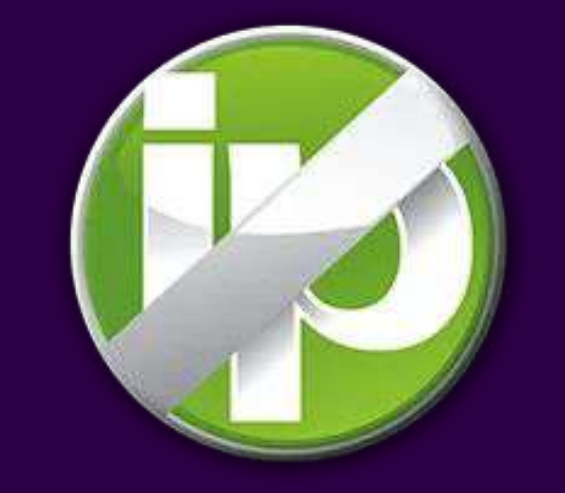

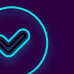

Simplification de la connexion à la carte

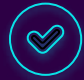

Mise à jour automatique de l'adresse IP publique

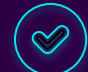

Port Forwarding sur la box internet

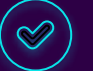

Modification du port classique SSH

### **Cybersécurité - DDNS et SSH**

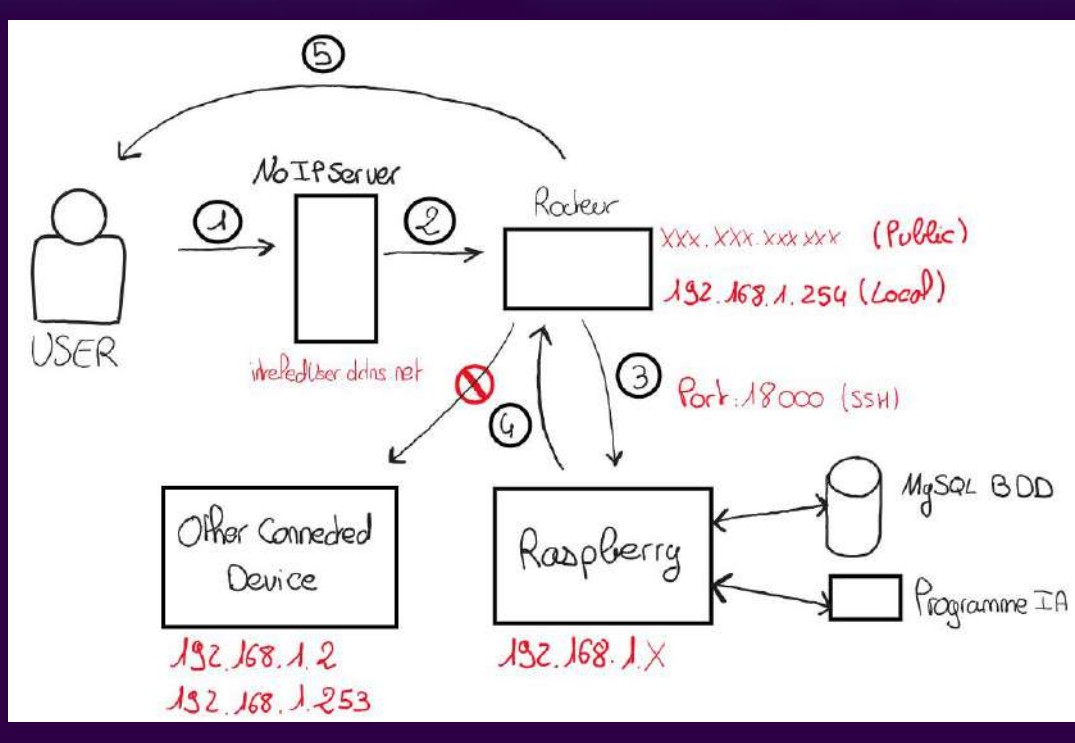

### **Cybersécurité - DDNS et SSH**

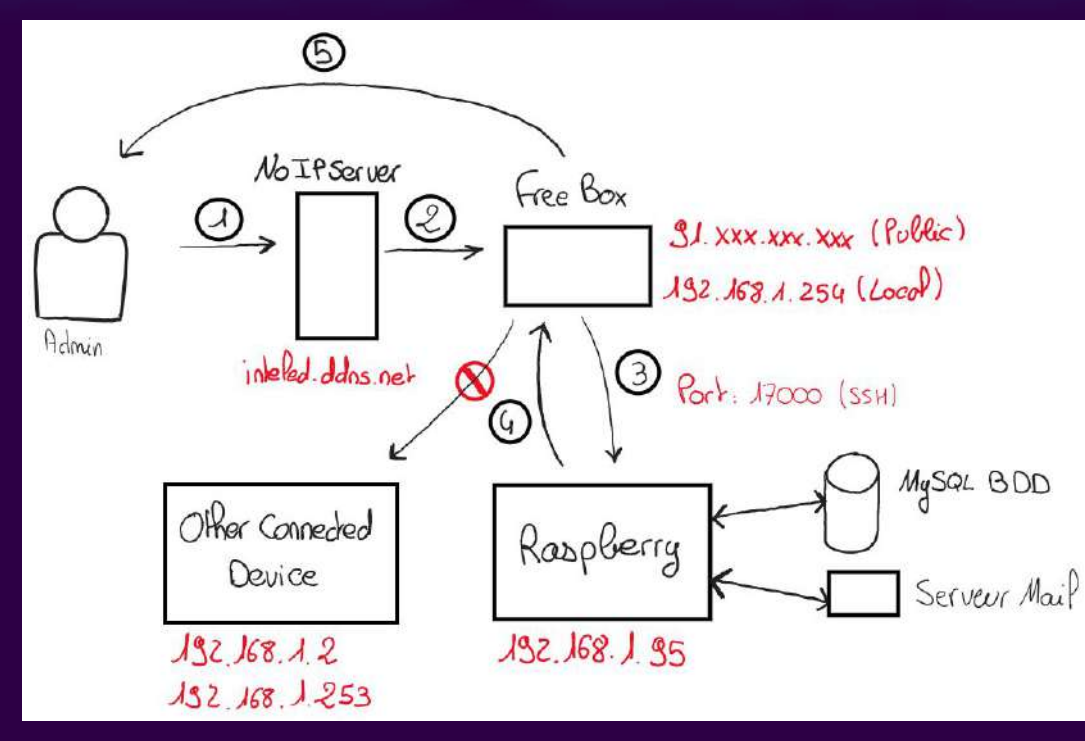

## **Cybersécurité - Serveur Mail**

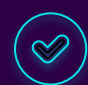

Envoyer et recevoir des mails

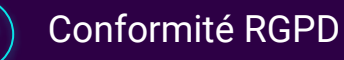

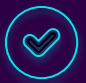

Communication avec les utilisateurs

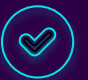

Plus professionnel qu'une adresse Gmail

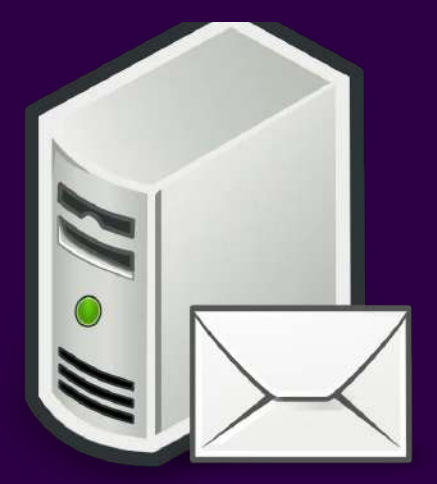

## **Cybersécurité - Points de Sécurité**

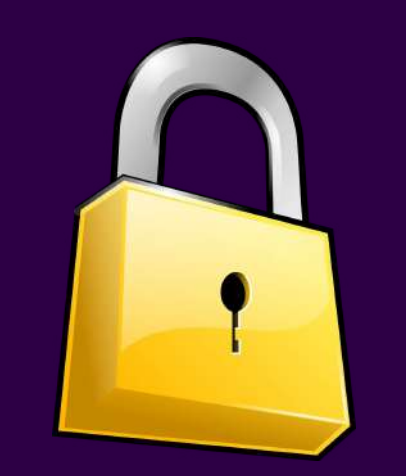

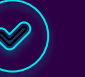

Programme anti-bruteforce

MAJ et Backup automatiques

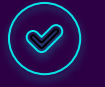

Récupération des vulnérabilités en Python

 $\heartsuit$ 

Divers : désactivation de comptes, sensibilisation

## **Cybersécurité - GDPR, CNIL et CGU**

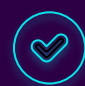

La voix est une donnée personnelle

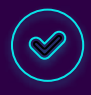

Accès, Suppression, Modification des données

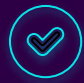

Mise en place de CGU avertissant l'utilisateur

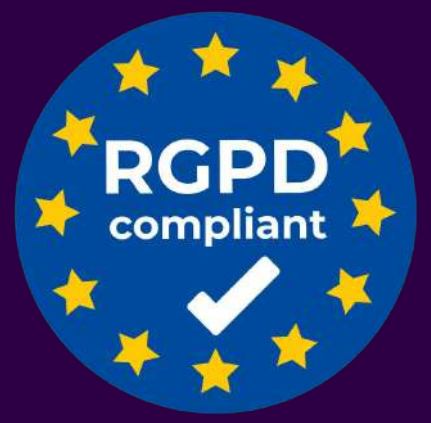

## **Cybersécurité - Points à venir**

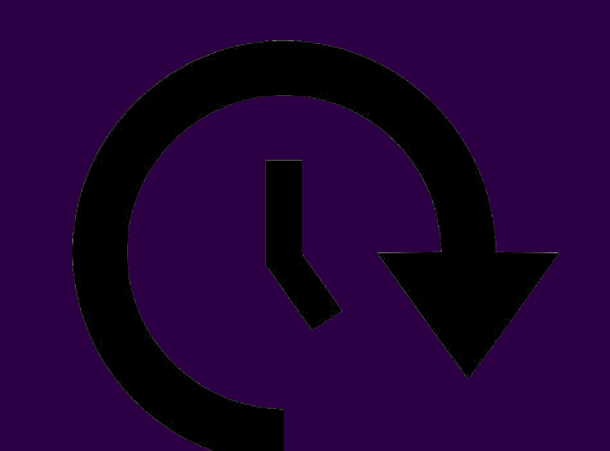

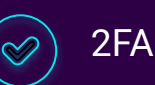

Encryptage du système

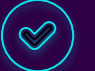

 $\heartsuit$ 

Mise en place du serveur mail

Analyse des fichiers log

## **Deux Algorithmes**

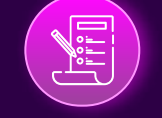

- Détection des silences
	- Audio de 30s 1mn
		-

### Speech-To-Text Extraction des couleurs

e

- API google Recherche de dataset
	- Natural Language Processing
	- Implémentation d'un modèle d'apprentissage

Schéma du fonctionnement de l'algorithme de Speech-to-Text

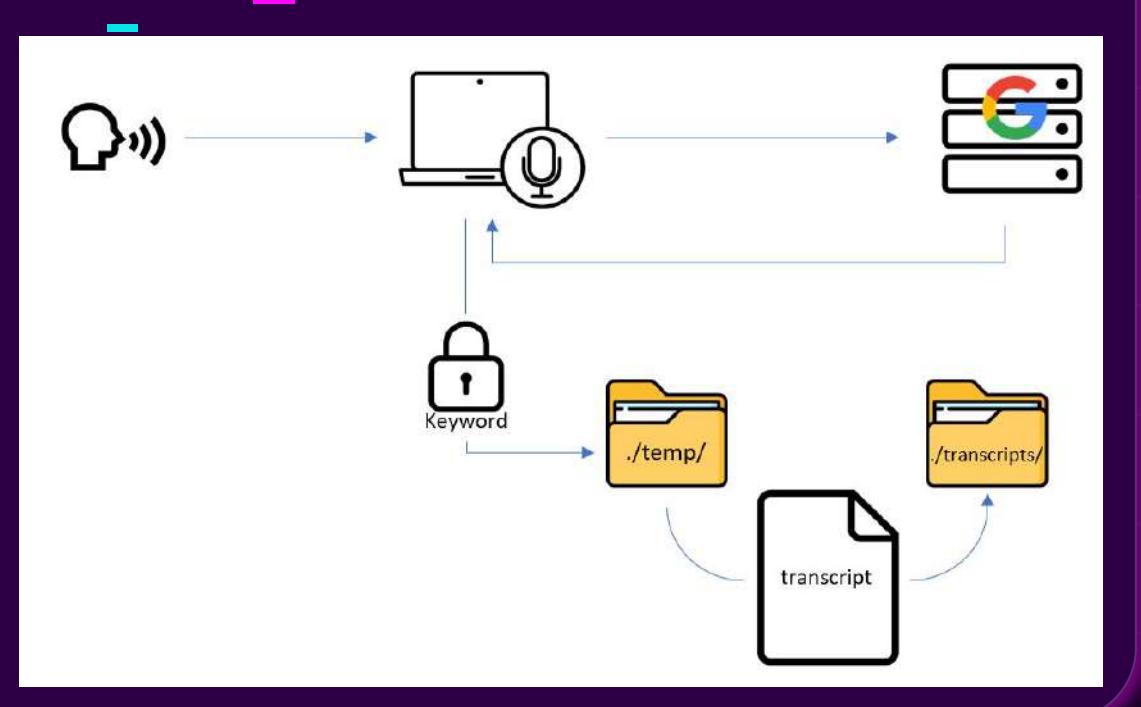

### Retours de l'API Google Cloud Speech

results { alternatives { transcript: "la" stability: 0.009999999776482582 result end time { seconds: 257 nanos: 200000000 language code: "fr-fr"

esults { alternatives { transcript: "l\'un"

stability: 0.009999999776482582 result end time { seconds: 257 nanos: 260000000

language code: "fr-fr"

results { alternatives { transcript: "lundi"

stability: 0.009999999776482582 result end time { seconds: 257 nanos: 380000000

language code: "fr-fr"

results { alternatives { transcript: "lundi tu"

stability: 0.009999999776482582 result end time { seconds: 257 nanos: 680000000

language\_code: "fr-fr"

 $results$  { alternatives { transcript: "lundi tu as" stability: 0.009999999776482582 result end time { seconds: 257 nanos: 740000000

language code: "fr-fr"

results { alternatives { transcript: "lundi tu as le"

stability: 0.009999999776482582 result end time { seconds: 257 nanos: 860000000

language code: "fr-fr"

results { alternatives { transcript: "I\'un dit \303\240 l\'autre"

stability: 0.009999999776482582

result end time { seconds: 257 nanos: 980000000

language code: "fr-fr"

Phrase : "l'un dit à l'autre"

 $results$  { alternatives  $\{$ transcript: " I\'un dit \303\240 I\'autre" confidence: 0.9385558366775513

is final: true result end time { seconds: 258 nanos: 490000000

language\_code: "fr-fr"

total billed time { seconds: 270

### **Extraction des couleurs**

### Récolte des données

Scraping de champs **lexicaux** 

### **Dictionnaires**

Création d'un dictionnaire

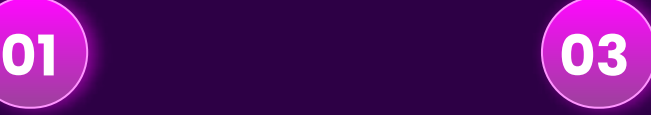

### Preprocessing

Extractions des mots utiles de la conversation

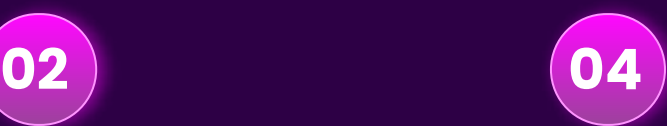

### Apprentissage

Apprentissage du dataset de gensim

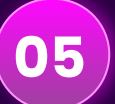

### Choix du sujet le plus adapté

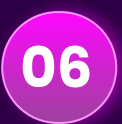

Modification de la couleur

### **Récolte des données**

for topic in topics:

```
url = "https://www.textfocus.net/synonyme/" + str(topic)response = urllib.request.urlopen(url)
html = response.read()bs = BeautifulSoup(html, 'html.parser')
```

```
words = bs.find_all('div', {'class': 'result-group mt-3'})#.find('a').get_text()
print(words)
lexical = list()for word in words:
    #print(word.get_text())
    lexical.append(word.find('a').get text())
```

```
result.append((topic, lexical))
```
return result

## **Pre-processing**

def tokenization(documents):

```
stoplist = stopwords.words("french")
finalText = list()for doc in documents:
   finalText.append(simple_preprocess(doc, deacc=False, min_len=3, max_len=15))
```

```
for doc in finalText:
    index1 = finalText.index(doc)for token in doc:
        if token in stop words:
            index2 = doc.index(token)finalText[index1].pop(index2)
```
return finalText

### **Schéma fonctionnel de l'apprentissage LDA**

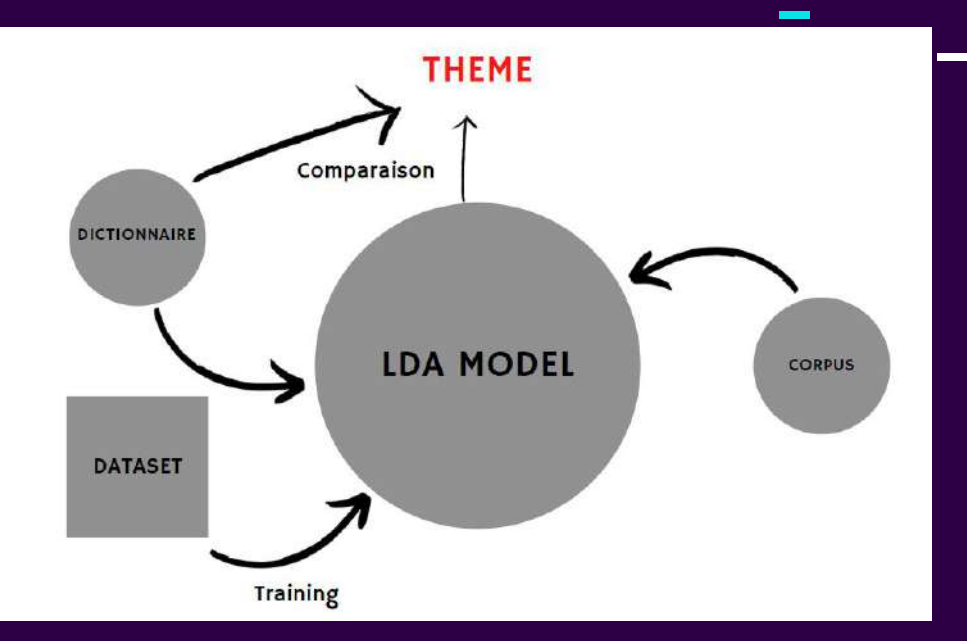

### **Architecture générale**

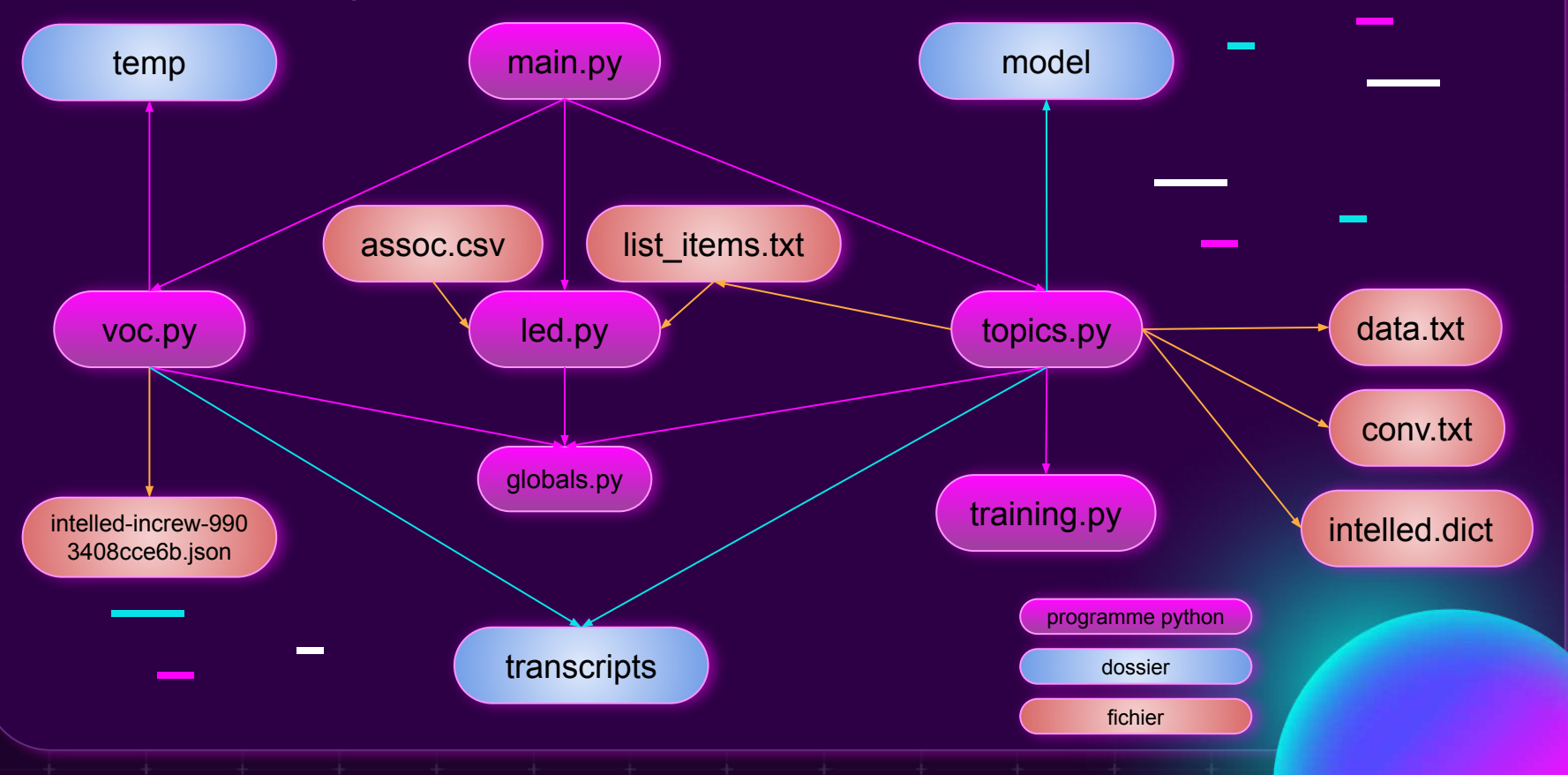

## **Démonstration opérationnelle**

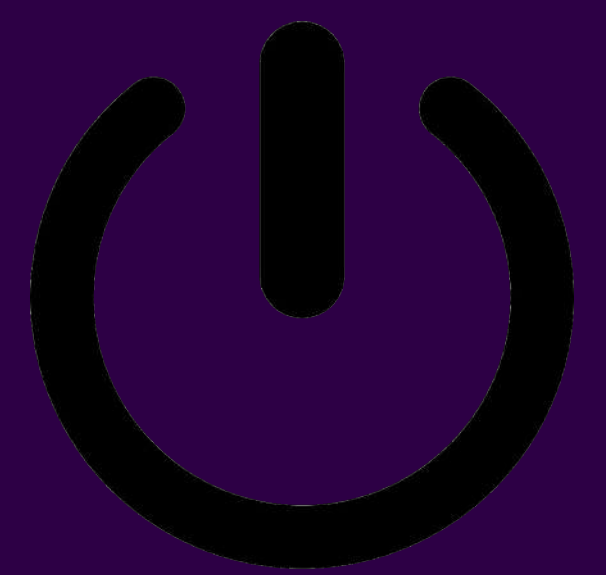

## **Team Work**

**04**

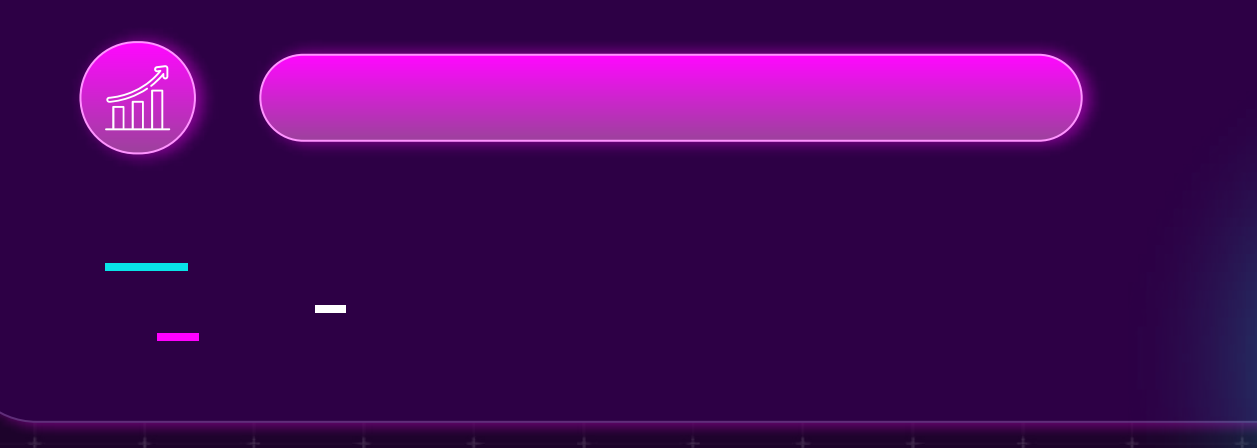

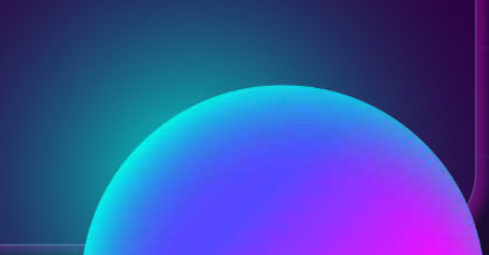

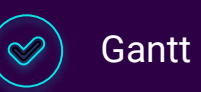

### **Gantt**

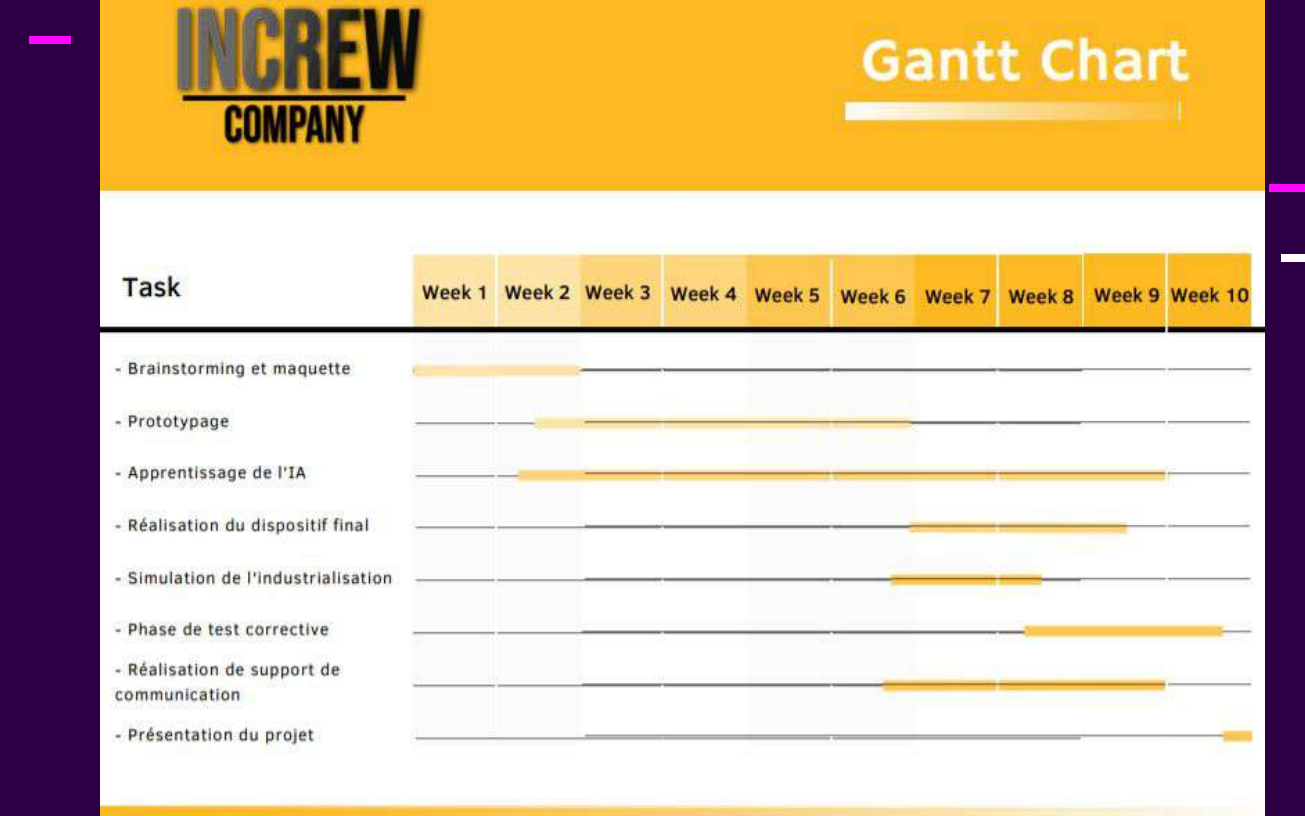

### GRILO Miguel

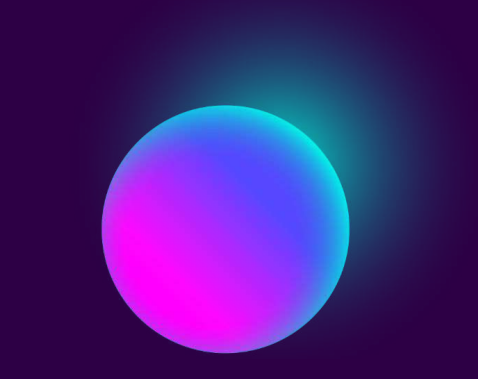

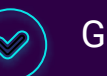

**Gantt** 

Business Model Canvas

### **Business Model Canvas**

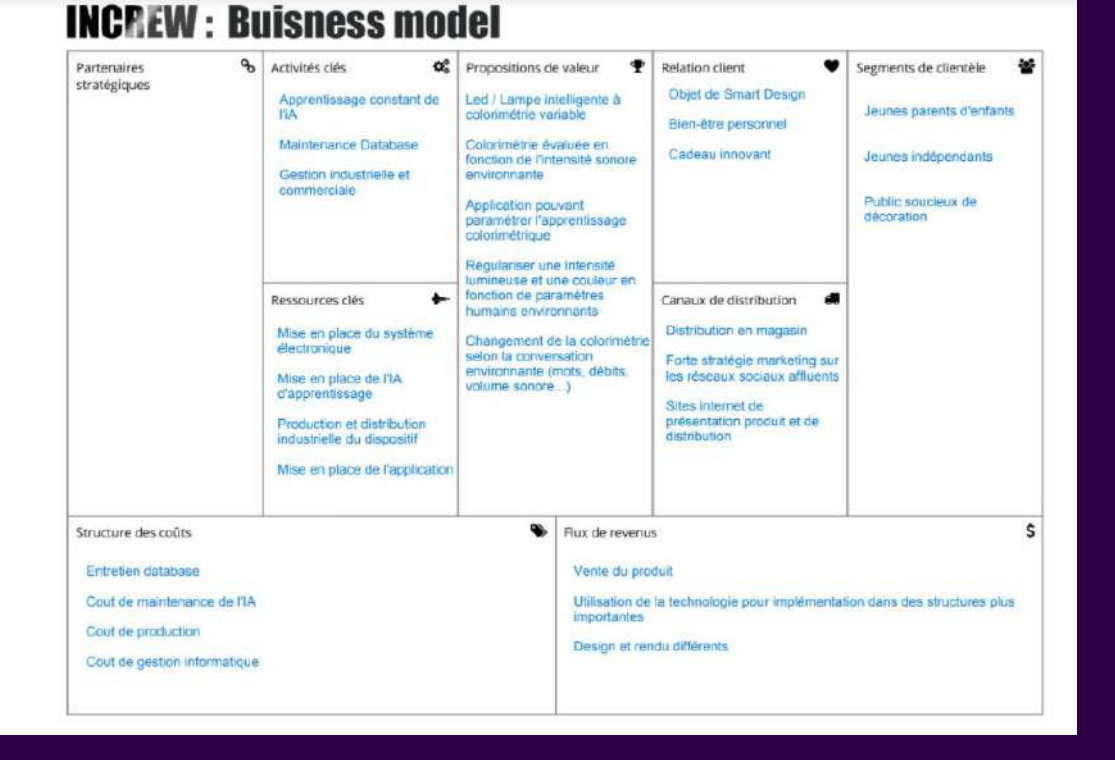

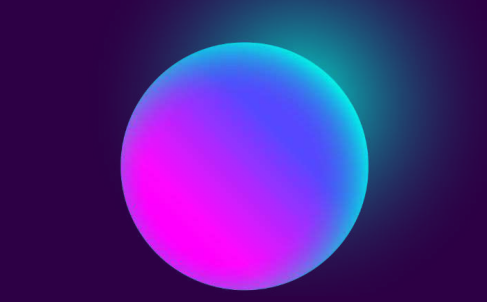

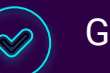

 $\heartsuit$ 

**Gantt** 

Business Model Canvas

Modèle3D

### **Modèle3D**

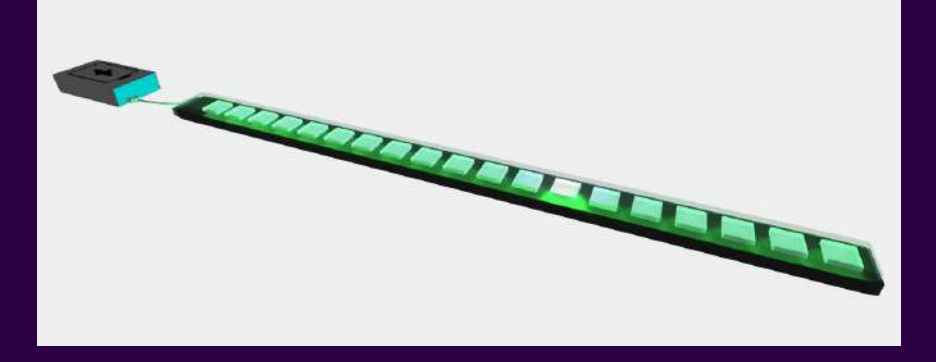

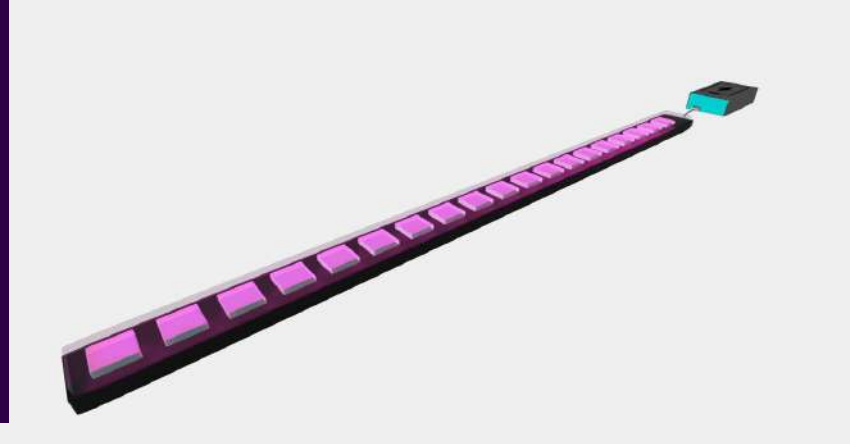

GRILO Miguel

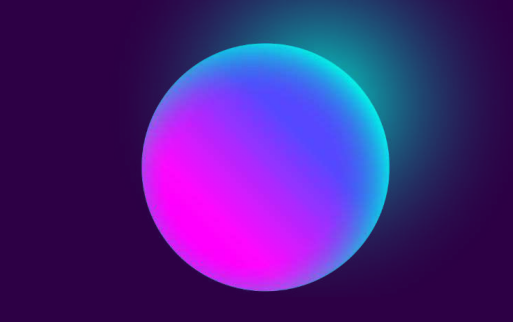

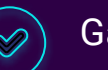

**Gantt** 

Business Model Canvas

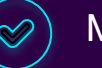

 $\heartsuit$ 

 $\heartsuit$ 

Modèle3D

Rapports de réunions hebdomadaires

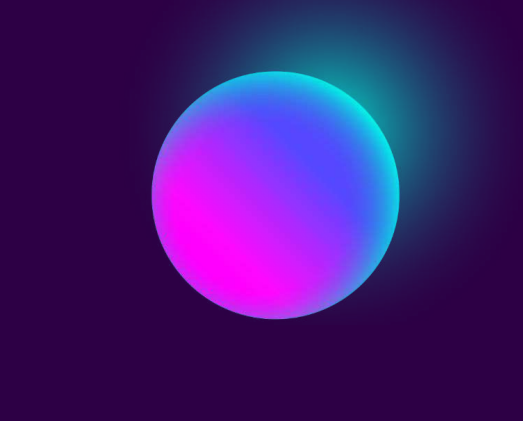

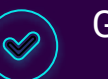

 $\heartsuit$ 

**Gantt** 

Business Model Canvas

Modèle3D  $\heartsuit$ 

Rapports de réunions hebdomadaires

 $\heartsuit$ 

 $\heartsuit$ 

Gestion de projet agile Scrum

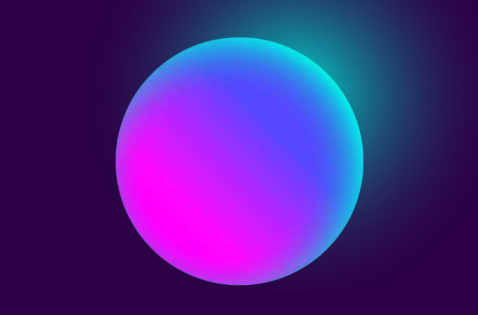

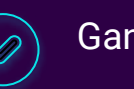

**Gantt** 

Business Model Canvas

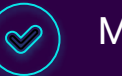

Modèle3D

 $\heartsuit$ 

Rapports de réunions hebdomadaires

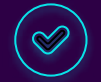

Gestion de projet agile Scrump (Asana)

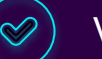

Vidéo de présentation

## **Vidéo de présentation**

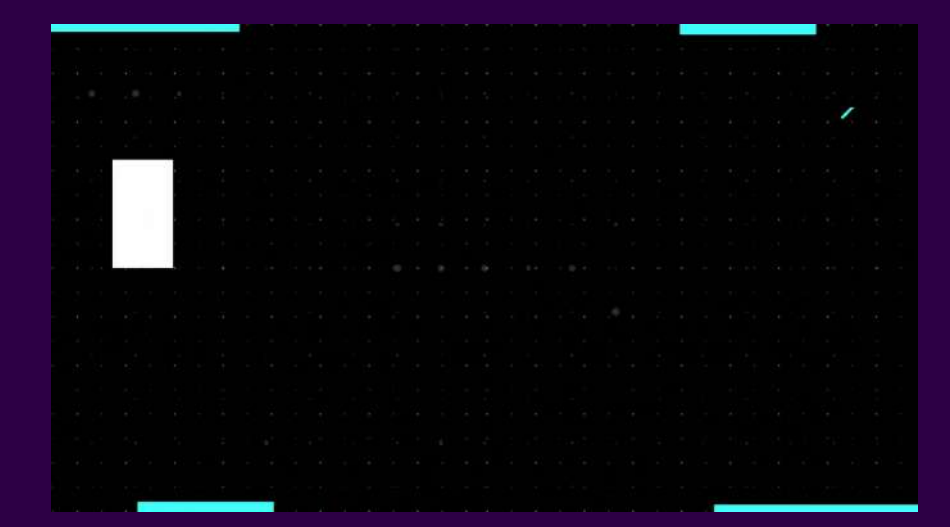

Intel'Led presentation

# **Un avenir pour Intel'Led ? 05**

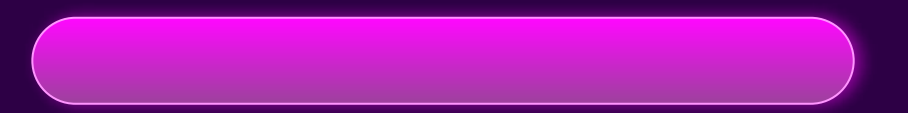

## **Prochaines étapes :**

CyberSécurité

**01 03**

**02 04**

Extradition du serveur

Electronique

Miniaturisation du système

### IA Speech-To-Text

Gérer les exceptions Récupérer d'autres données (rythme, volume sonore, etc.)

IA Extraction Couleur

Perfectionner l'algorithme Créer de véritables bots

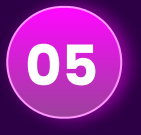

### Marketing

Levée de fond par financement participatif

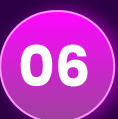

Management

Industrialisation du produit par Supply Chain

# **Merci !**

NARDIN Axel GRILO Miguel CORTES Baudouin LAMOURELLE Erwin FOUILHAC-GARY Vincent

CREDITS: This presentation template was created by **[Slidesgo](http://bit.ly/2Tynxth)**, including icons by **[Flaticon](http://bit.ly/2TyoMsr)**, and infographics & images by **[Freepik](http://bit.ly/2TtBDfr)**.